# **LA VERITAT**

(www.amics21.com)

# <span id="page-0-1"></span>**Cómo construir un generador eólico con un barril de petróleo de 200 litros para producir energía sin el contenido del mismo (generador Savonius)**

**dedicado a mi hija Claudia el 19 de agosto de 2008**

por Manuel Franquesa Voneschen<sup>[1](#page-0-0)</sup>

#### **Índice**

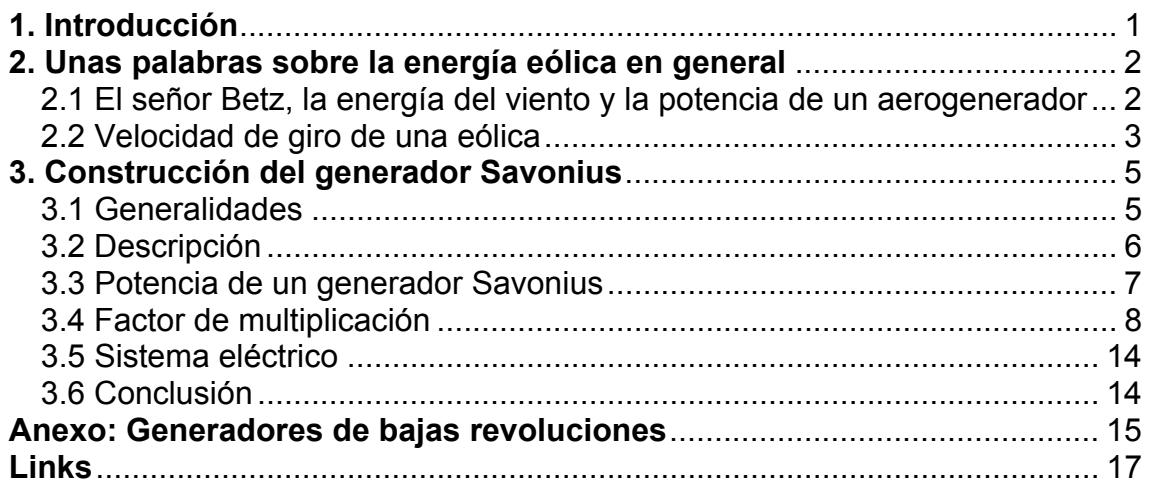

# *1. Introducción*

"Piensa globalmente, actúa localmente"

Tarde o temprano, el calentamiento global y la escasez (o el precio) del petróleo nos obligarán a buscar energías más respetuosas con la naturaleza.

Este breve manual te dará una idea de cómo se puede construir un aerogenerador con uno o dos barriles de acero de 200 litros, de esos que se utilizan para transportar petróleo.

<span id="page-0-0"></span> <sup>1</sup> Autor de "Kleine Windräder : Berechnung u. Konstruktion" - Wiesbaden ; Berlin : Bauverlag, 1989. ISBN 3-7625-2700-8. **El autor puede ser contactado vía Facebook**.

<span id="page-1-0"></span>Esta sencilla máquina se llama generador Savonius<sup>[2](#page-1-1)</sup>, en honor a su inventor.

Su potencia es bastante humilde, pero es una máquina muy bella, económica y relativamente fácil de construir. Otra gran ventaja es que al tener el eje vertical, la dirección del viento no tiene importancia.

¡Pero ojo: como toda máquina que gira, un aerogenerador es un artefacto bastante peligroso!

**¡Hay que utilizar piezas MUY ROBUSTAS y mantenerse alejado del rotor en movimiento!** 

## *2. Unas palabras sobre la energía eólica en general*

#### *2.1 El señor Bet[z3](#page-1-2) , la energía del viento y la potencia de un aerogenerador*

La máxima potencia que le **podríamos** "sacar" al viento, ya sea con un molino de viento "quijotesco" o un aerogenerador de última generación (en lo siguiente "eólica"), se calcula con la siguiente fórmula:

 $P = 0,29 \cdot D^2 \cdot v^3$ 

- *P* es la potencia expresada en **vatios [W]**
- *D* es el diámetro del rotor en **metros [m]**
- *v* es la velocidad del viento en **metros por segundo [m/s]**.

Esta sencilla fórmula es fruto del señor **Betz**, un sabio alemán que en 1926 publicó el primer tratado sobre la teoría aerodinámica aplicada a las turbinas eólicas. Esta fórmula también es conocida como *límite de Betz*.

Lo primero que salta a la vista es que la potencia aumenta con el cubo de la velocidad del viento, o, expresado de otro modo, "a **más** viento, **mucha más** energía".

Sin embargo, en la vida real no será posible alcanzar este valor, ya que todos los componentes de una eólica tienen pérdidas aerodinámicas o mecánicas (el rotor, los cojinetes, el sistema de transmisión, el generador, los cables, la batería para almacenar la electricidad producida, etc.).

De modo que para **estimar** la potencia máxima de una eólica real usaremos la siguiente fórmula:

 $P = 0,15 \cdot D^2 \cdot v^3$ 

<span id="page-1-1"></span> $2$  http://es.wikipedia.org/wiki/Rotor\_Savonius

<span id="page-1-2"></span> $3$  Hemos traducido gran parte de la obra original de Albert Betz : [www.amics21.com/laveritat/betz\\_energia\\_eolica.pdf](http://www.amics21.com/laveritat/betz_energia_eolica.pdf)

#### <span id="page-2-0"></span>**Ejemplo:**

¿Qué potencia máxima podría generar una eólica cuyo rotor tiene un diámetro de 6 metros?

Si el viento sopla a 10 m/s (= 36 km/h), la potencia del molino será  $P = 0,15 \cdot 36 \cdot 10^3 = 5400$  [W] = **5,40 [kW]** (1 kW = 1000 W)

Pero si sopla a 20 m/s (= 72 km/h), la potencia será  $P = 0.15 \cdot 36 \cdot 20^3 = 43200$  [W] = 43,20 [kW]

Conclusión: a **doble** velocidad del viento → 8 veces más energía (2<sup>3</sup>).

#### *2.2 Velocidad de giro de una eólica*

La velocidad de giro de una eólica se calcula con la siguiente fórmula:

 $n = (60 \cdot \lambda \cdot \mathsf{v}) / (\pi \cdot \mathsf{D})$ 

- *n* es el **número de revoluciones por minuto [rpm]**
- El factor *λ* se llama **velocidad específica** del rotor eólico y depende de la anchura y del ángulo de calado de las palas. Puede tener un valor nominal comprendido entre 0,8 y aprox. 14. En el rotor Savonius que vamos a construir, este factor tiene un valor comprendido entre 0,9 y 1,1.
- *v* es la velocidad del viento en **metros por segundo [m/s]**.
- *D* es el diámetro de la eólica en **metros [m]**

La velocidad específica *λ* se define del siguiente modo:

 $λ = u_0/v$ 

donde *uo* es la velocidad (tangencial) de las puntas de las palas del rotor y *v* la velocidad del viento, ambas expresadas en [m/s] (Fig. 2.2.-1)

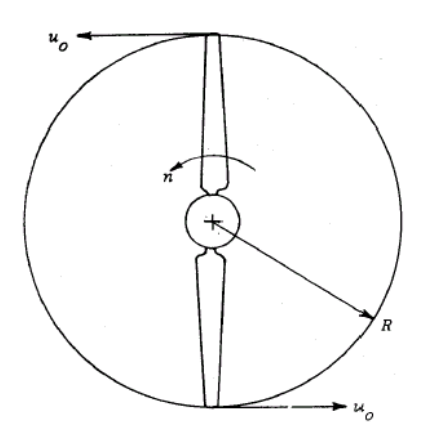

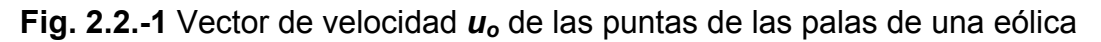

Para hacernos una idea:

En un aerogenerador moderno de 20 metros de diámetro (los que se utilizan en los controvertidos parques eólicos), este factor es del orden de *λ* = 8.

Calculemos con la fórmula su velocidad de giro bajo un viento de 10 m/s (= 36 km/h):

 $n = (60 \cdot 8 \cdot 10) / (π \cdot 20) = 76,4$  rpm

No parece mucho, ¡pero las puntas de las alas giran a **288 km/h**! Esto produce mucho ruido y representa un grave peligro para las aves.

#### **Reglas generales:**

- a más diámetro, menor velocidad de giro
- un mayor número de aspas o palas no aumenta necesariamente la velocidad de giro, pero aumenta el rendimiento del rotor eólico.

# <span id="page-4-0"></span>*3. Construcción del generador Savonius*

#### *3.1 Generalidades*

La siguiente imagen te dará una idea de la construcción y el funcionamiento de un generador Savonius:

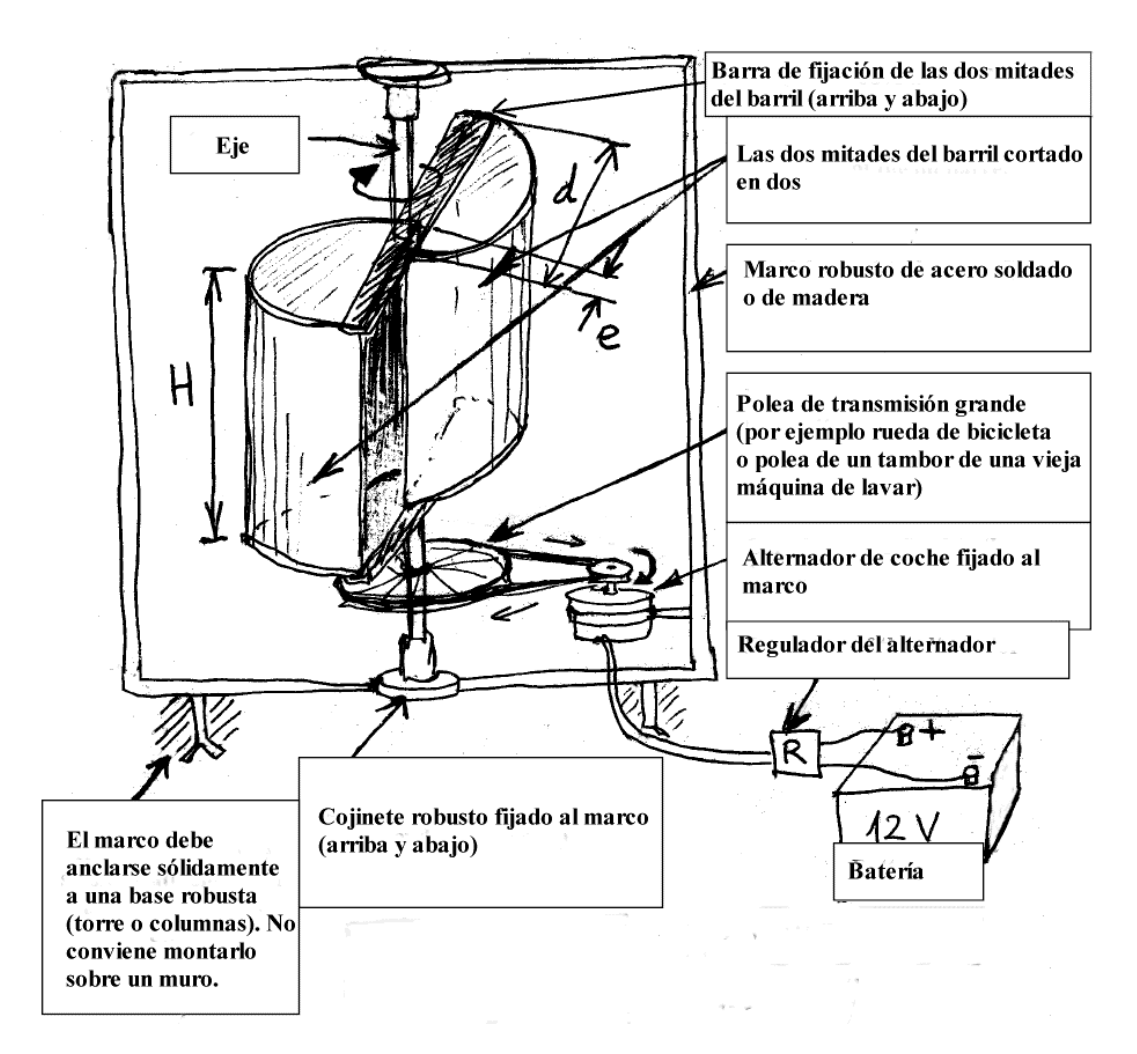

**Fig. 3.1-1** Principio de un aerogenerador Savonius

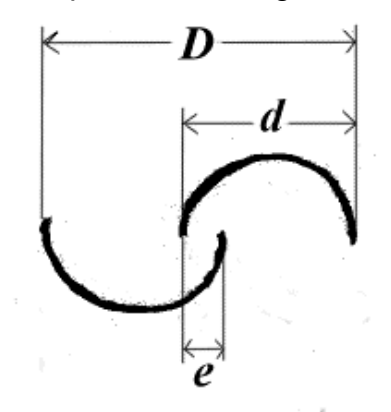

**Fig. 3.1-2** Definición de las medidas *D, d* y *e*

#### <span id="page-5-0"></span>*3.2 Descripción*

El rotor consta de las dos mitades de un barril de 200 litros, unidas abajo y arriba por sendas barras de refuerzo, que a su vez irán fijadas al eje. Las dos mitades del barril se pueden fijar a estas barras mediante remaches o tornillos. El eje del rotor se soldará a estas barras. Debido a la gran resistencia que este rotor ofrece al viento, es conveniente utilizar cojinetes en ambos extremos del eje. Estos cojinetes se fijarán a un marco de acero robusto, que deberá tener la suficiente anchura para dar cabida al rotor, a la polea de transmisión y el alternador o dinamo (generador eléctrico). El marco deberá anclarse sólidamente a una base lo más elevada posible (columnas, torreta), en un lugar donde el viento pueda circular libremente (a cierta distancia de la casa o de otros obstáculos (muros, árboles etc.). Los pequeños montículos o elevaciones del terreno siempre ofrecen mejores condiciones para el viento. No es conveniente montar el rotor Savonius sobre un muro, ya que éste disturbará la libre circulación del viento.

Las dos mitades del barril deberán fijarse a las mencionadas barras dejando una ranura o espacio entre ellas (distancia *e* en la Fig. 3.1-2). Para un barril estándar (altura *H = 90 cm*, diámetro *d = 57 cm*, aproximadamente), la ranura deberá tener una anchura de *e = 10 cm*. (Para otros rotores Savonius  $\rightarrow e_{\text{opt}} = d/6$ ).

(Esta ranura es bastante importante, ya que a través de ella puede pasar el aire, aumentando así el rendimiento de rotor).

#### *Nota: Buscar también imágenes de "generador Savonius" en Internet. Hay muchas que os darán una idea de cómo construir el vuestro. Ejemplo:*

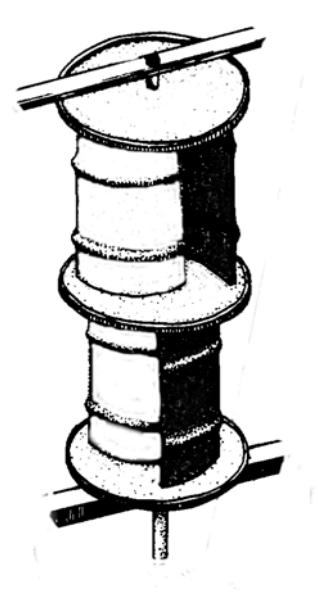

**Fig. 3.2-1** Generador Savonius con dos "barriles" superpuestos = doble potencia

#### <span id="page-6-0"></span>*3.3 Potencia de un generador Savonius*

Según mediciones realizadas en un túnel de viento<sup>[4](#page-6-1)</sup>, la potencia máxima que un rotor Savonius construido con un barril puede desarrollar es:

#### $P_{max} = 0.18 \cdot H \cdot D \cdot v^3$  [W]

Sin embargo, teniendo en cuenta todos los rendimientos del conjunto (rotor (50%, sistema de transmisión (90%), alternador de coche (50%)), la potencia máxima de un aerogenerador construido con **1 barril** será de aproximadamente  $(H \cdot D = 0.94 \text{ m}^2)$ :

#### $P_{max} = 0.08 \cdot v^3$  [W]

Nota: para obtener la potencia en **vatios** [**W**], la velocidad del viento **v** deberá introducirse en metros por segundo [**m/s**] y la altura *H* y el diámetro *D* en metros [m].

De modo que para un viento de 10 m/s (= 36 km/h), nuestro generador Savonius (**1 barril**) desarrollará una potencia máxima P*max* = 80 W. Si viviéramos en un lugar con un viento constante<sup>[5](#page-6-2)</sup>, que soplara durante las 24 horas del día a una velocidad media de 10 m/s, la energía diaria que podríamos producir sería:

 $E = 80 W \cdot 24$  horas = 1920 Wh = 1,92 kWh

En los *modern times* que nos han tocado (sobre)vivir, esto parece poco (un aparato de aire acondicionado consume esta energía en poco más de una hora), pero como por fuerza tendremos que ir a menos, con 2 kWh se puede iluminar modestamente una casa y hacer funcionar algunos aparatos pequeños (lámparas de LED's, radio, PC portátil) durante un tiempo aceptable... Si además tenemos montados unos paneles solares sobre el tejado, esta energía puede incrementarse en la medida oportuna.

La siguiente tabla muestra la potencia y la velocidad de giro aproximadas que nuestro generador Savonius tendrá en función de la velocidad del viento:

| Velocidad del viento [m/s] | Potencia máxima [W] |            | Velocidad de giro óptima |
|----------------------------|---------------------|------------|--------------------------|
|                            | barril              | 2 barriles | $[$ rpm $]$ <sup>6</sup> |
| 5 (= 18 km/h)              | 10                  | 20         | 75                       |
| $7$ (= 25,2 km/h)          | 27                  | 54         | 105                      |
| $10 (= 36$ km/h)           | 80                  | 160        | 150                      |
| $12 (= 43.2 km/h)$         | 138                 | 276        | 180                      |
| $14 (= 50.4 km/h)$         | 220                 | 440        | 210                      |
| $16 (= 57, 6 km/h)$        | 327                 | 654        | 240                      |
| 20 (= 72 km/h)             | 640                 | 1280       | 300                      |

<span id="page-6-1"></span> $4$  Le Gourières, D.: Énegie Eolienne. Théorie, conception et calcul pratique des installations. Paris, Editions Eyrolles, 1980

<span id="page-6-2"></span><sup>5</sup> Esto puede ocurrir a orillas del mar o en determinadas zonas montañosas (valles, mesetas etc.)

<span id="page-6-3"></span><sup>6</sup> Revoluciones por minuto

<span id="page-7-0"></span>En realidad, para vientos por encima de los 12 m/s, estas velocidades de giro serán algo inferiores, siempre y cuando las baterías se están cargando (sin carga, el rotor se embala) $^7$  $^7$ .

La Fig. 3.3-1 muestra las curvas características de un rotor Savonius en función de su velocidad de giro para cuatro velocidades del viento (8, 10, 12 y 14 m/s). Las curvas superiores corresponden a la potencia y las inferiores al par de giro desarrollados por el rotor.

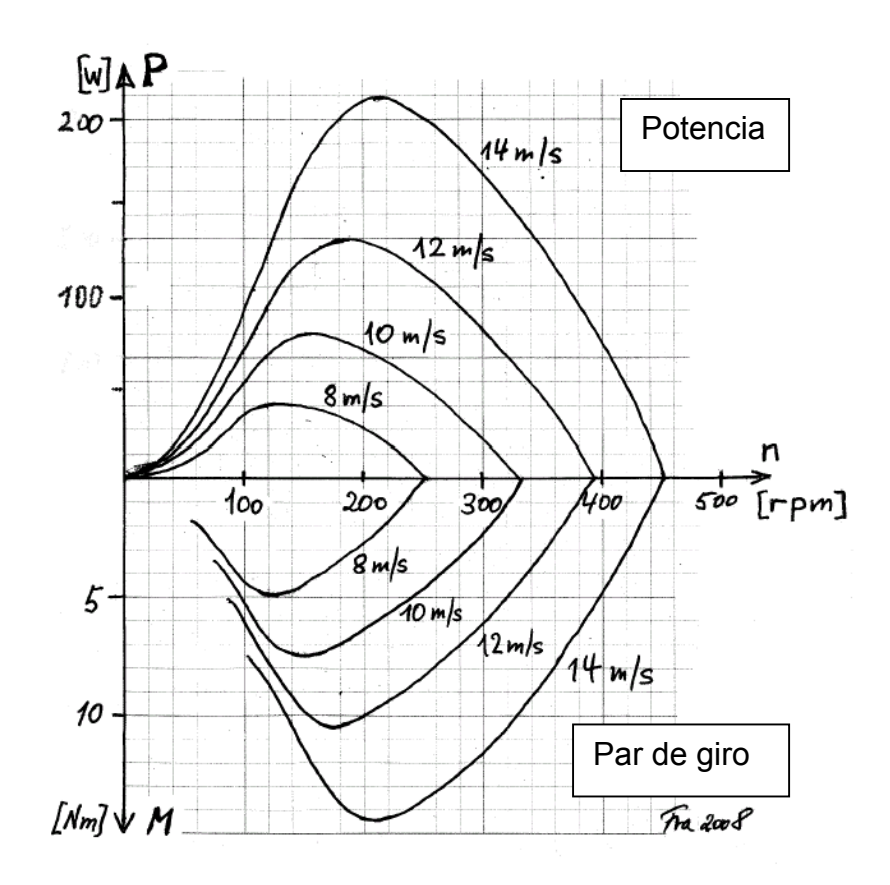

**Fig. 3.3-1** Curvas características de un rotor Savonius (construido con **un barril** de 200 litros, Fig. 3.1-1)

#### *3.4 Factor de multiplicación*

Antes de empezar, decir que un **alternador de coche no es la mejor elección para un aerogenerador[8](#page-7-2)** . El rendimiento de estas máquinas es pésimo (fruto del bajo precio del petróleo de antaño): **no suele pasar del 50%.** Sin embargo, la ventaja es que son robustos, baratos y fáciles de conseguir. Si no

<span id="page-7-1"></span> $7$  Para nuestros lectores técnicamente más avanzados: bajo grandes vientos, las baterías se pueden cargar en un tiempo relativamente breve. Una vez llenas, el regulador del alternador las desconecta automáticamente, de modo que el rotor –al no tener trabajo- se puede embalar peligrosamente (¡vibraciones!). Hay quien "quema" la corriente sobrante en una resistencia para "frenar" el rotor. Recuerde que un generador Savonius no se puede "sacar" del viento, y<br>aunque se pueda bloquear con un "freno" mecánico, siempre ofrecerá al viento una superficie relativamente gran

<span id="page-7-2"></span> $^8$  A día de hoy (2012) existen generadores especialmente fabricados para eólicas, que para empezar a generar energía requieren una velocidad de giro muy inferior a la de los alternadores de coche (ver Anexo).

necesitamos urgentemente un mayor rendimiento de nuestro aerogenerador, podemos empezar con un alternador de coche.

Para que un alternador de coche empiece a suministrar amperios, su velocidad de giro debe ser bastante elevada (mínimo aprox. 750 rpm). Como hemos visto más arriba, el rotor gira a bastante menos velocidad, de modo que tendremos que multiplicarla. El método más simple y económico es utilizar dos poleas de diferente diámetro y una correa de transmisión (ver Fig. 3.1-1). El alternador de coche ya lleva su correspondiente polea, cuyo diámetro generalmente oscila entre 4 y 8 cm.

A continuación, la característica corriente versus velocidad de giro de un alternador de coche:

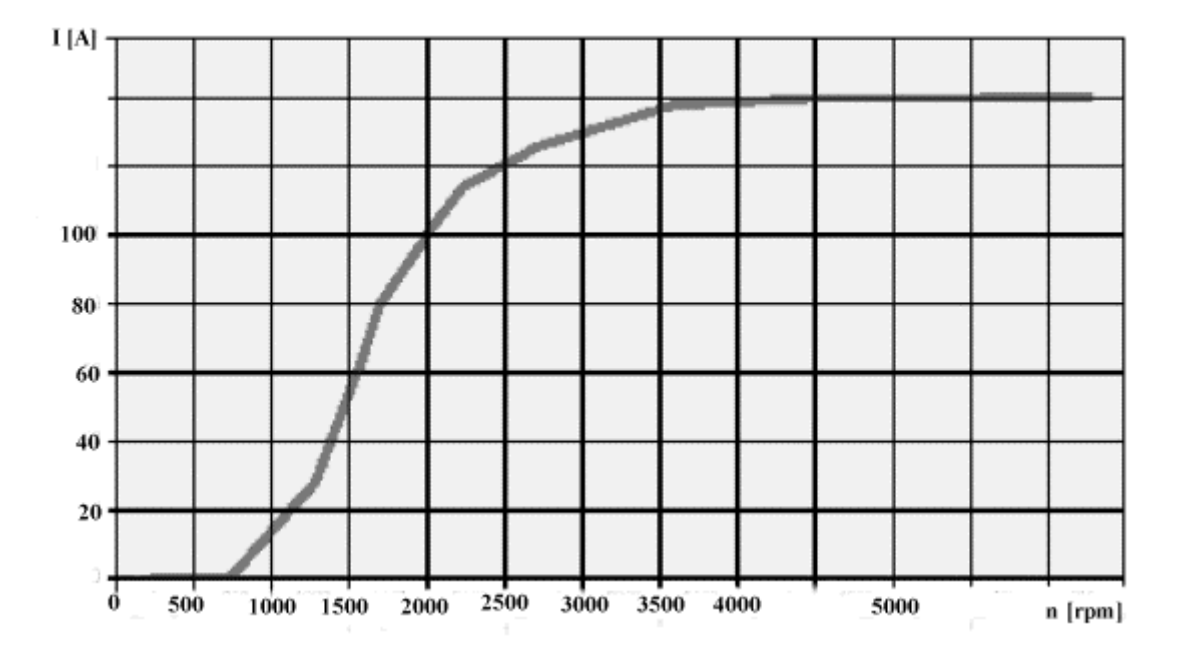

**Fig. 3.4-1** Característica corriente-velocidad de giro de un alternador de coche

Vemos que el alternador empieza a suministrar corriente a aprox. 750 rpm. A unas 1250 rpm, la corriente es de aprox. 27 amperios.

Si la tensión de carga es de 14 voltios, la potencia suministrada por el alternador a 1250 rpm será aproximadamente 14 V · 27 A = 378 W.

De modo que entre 750 y 1250 rpm, la corriente del alternador aumenta de modo prácticamente lineal, y con ella también su potencia (Fig. 3.4-2).

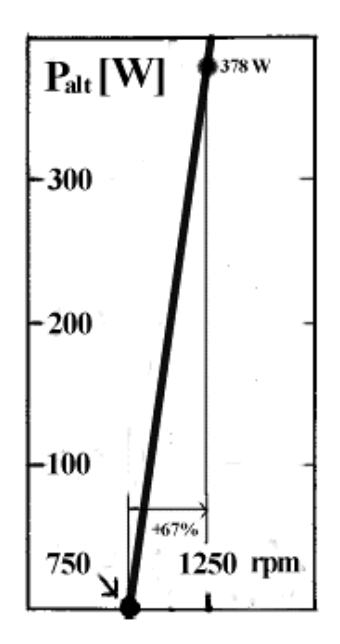

**Fig. 3.4-2** Curva de potencia del alternador

Traslademos ahora esta curva al campo de características del rotor Savonius (Fig. 3.3-1), respetando su inclinación:

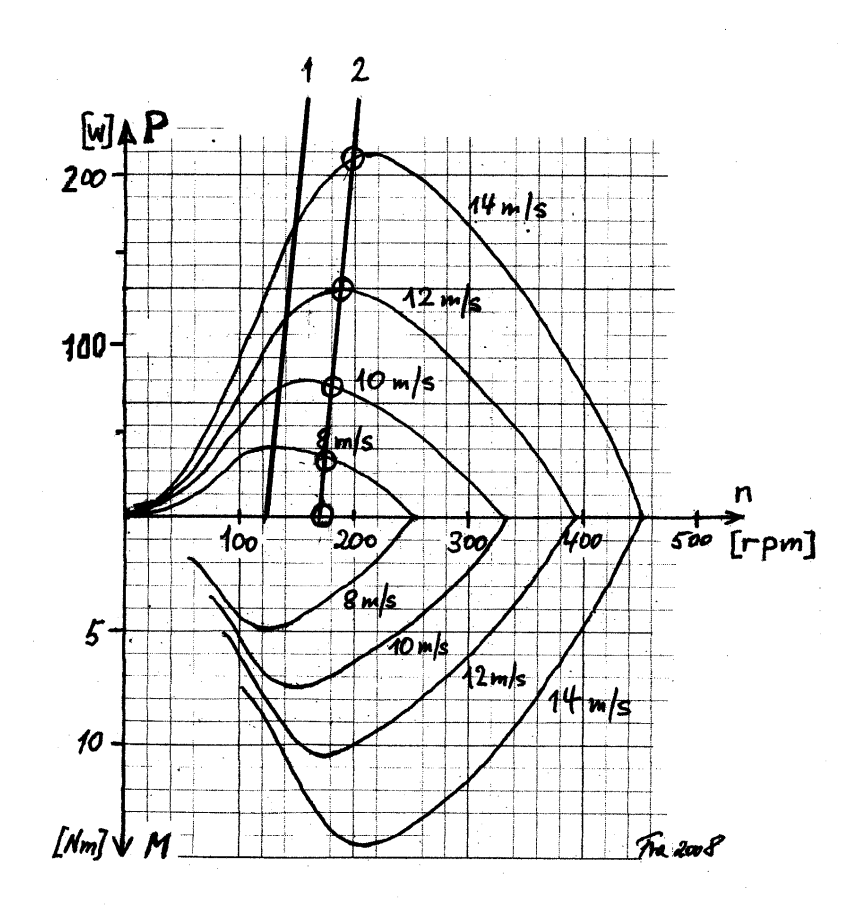

**Fig. 3.4-3** La curva de potencia del alternador trasladada al campo de curvas del rotor Savonius construido con **un barril** de 200 litros

Posicionaremos la curva del alternador de tal modo, que corte las curvas del rotor Savonius lo más cerca posible de sus respectivos máximos:

En la posibilidad **"1"** de la Fig. 3.4-3, la curva del alternador corta la curva del rotor correspondiente a un viento de 8 m/s en su punto máximo, pero para las demás velocidades del viento se aleja considerablemente de los respectivos máximos.

La posibilidad **"2"** es mejor, puesto que pasa cerca de los máximos de todas las curvas del rotor correspondientes a los vientos más energéticamente más interesantes (entre 8 y 14 m/s).

Para determinar el factor de multiplicación correspondiente haremos lo siguiente: la recta **"2"** corta el eje horizontal aproximadamente en el punto *n* = 170 rpm, que equivalen a las 750 rpm del alternador. Por lo tanto, el factor de multiplicación será:

*k* = 750 : 170 = **4,4**

En la Fig. 3.3-1 vemos que bajo un viento de 14 m/s el rotor Savonius desarrolla una potencia máxima de aprox. 210 W, lo que equivale a una corriente aproximada del alternador de 210 W : 14 V = 15 amperios.

Para calcular el factor de multiplicación de cualquier alternador, necesitaremos conocer como mínimo dos puntos de trabajo de su característica de corriente:

- $\cdot$   $n_0$  = velocidad de giro bajo la cual empieza a suministrar corriente y, por ejemplo
- *n***15** = velocidad de giro bajo la cual suministra aprox. 15 amperios.

Con estos dos puntos de trabajo podremos dibujar la característica de corriente del alternador (aproximándola por una recta) y –multiplicándola por la tensión de carga (14 voltios)- la característica de potencia del alternador, tal como hemos hecho en la Fig. 3.4-2.

Si sólo conocemos el valor  $n_0$ , podemos hacer un primer intento con el siguiente factor de multiplicación:

#### $k = n_0 : 170$

Para  $n_0$  = 1000 rpm, el factor de multiplicación sería aproximadamente *k* = 1000 : 170 = **5,9** 

Para calcular el diámetro de la polea fijada al eje del rotor Savonius (polea grande, Fig. 3.1-1), tendremos que multiplicar el diámetro de la polea del alternador por el factor de multiplicación *k* estimado:

**diámetro de la polea grande =** *k* **· diámetro de la polea del alternador**

**Observaciones:** De todos modos, el diámetro ideal deberá encontrarse probando (según el viejo **método** "**errar y volver a probar**". Los motores de las taladradoras de sobremesa tienen una pieza cónica, formada por una "torre" de poleas de diferente diámetro (polea múltiple, Fig. 3.4-3). Esto permite adaptar rápidamente la velocidad de giro óptima (prever un sistema para poder subir, bajar y tensar el alternador cada vez que se prueba otro diámetro). Como vemos en la tabla, es conveniente elegir un alternador con una polea de menor diámetro, de lo contrario la polea del rotor Savonius deberá tener un diámetro bastante grande.

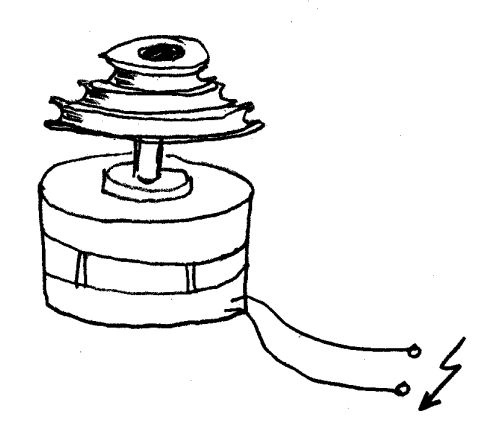

**Fig. 3.4-4** Alternador con triple polea

Los puntos de intersección de la curva "2" (Fig. 3.4-3) con las curvas del rotor Savonius nos permiten calcular la característica corriente versus velocidad del viento del aerogenerador Savonius:

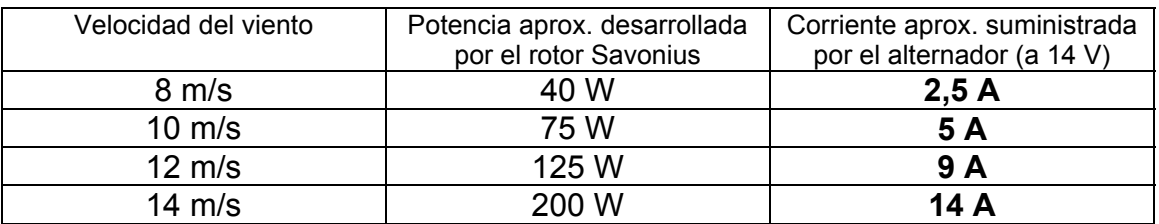

Corriente suministrada por un aerogenerador Savonius construido con **un barril** de 200 litros (ver Fig. 3.1-1) y el alternador con la característica representada en la Fig. 3.4-1 en función de la velocidad del viento

Si utilizamos **dos rotores** Savonius superpuestos (Fig. 3.2-1), la potencia y el par de giro del conjunto se duplicarán, es decir:

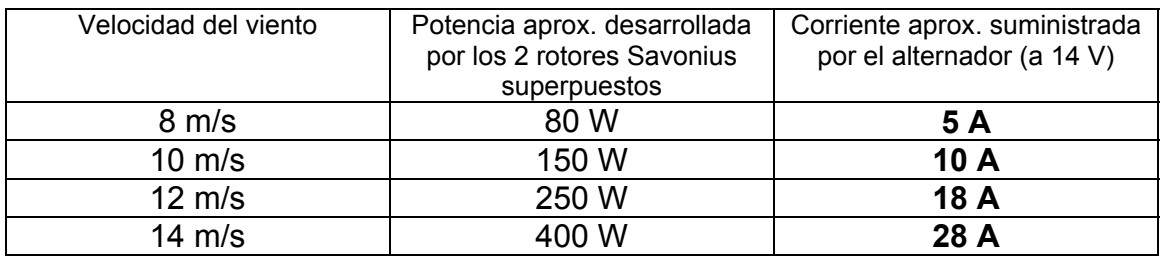

Corriente suministrada por un aerogenerador Savonius construido con **dos barriles** de 200 litros (ver Fig. 3.2-1) y el alternador con la característica representada en la Fig. 3.4-1 en función de la velocidad del viento

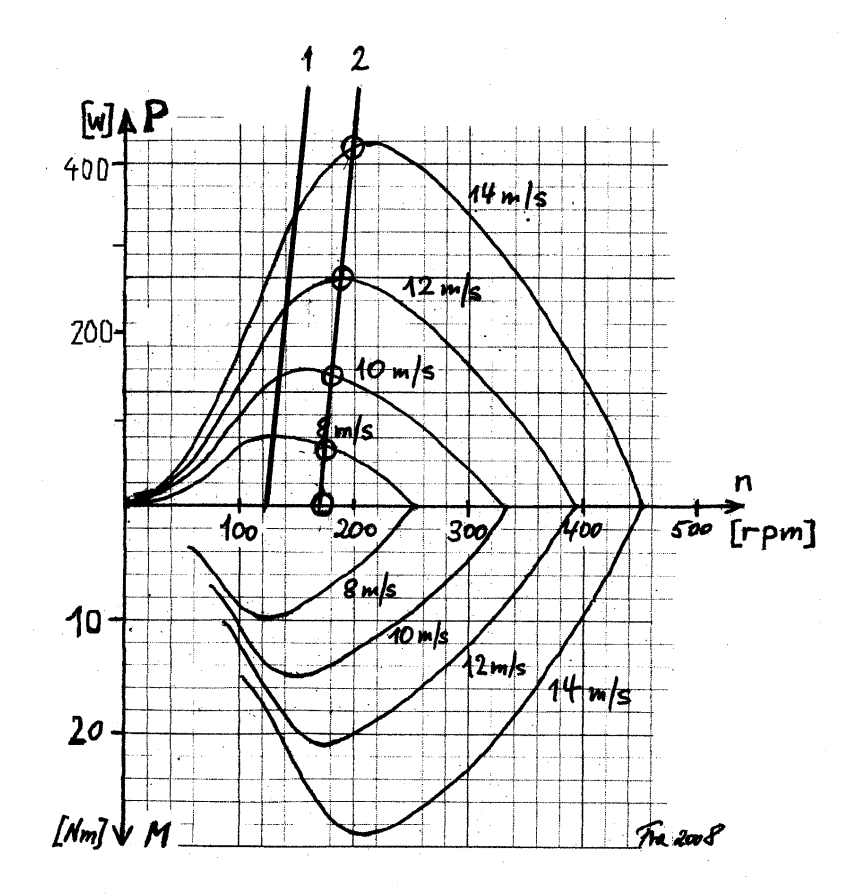

**Fig. 3.4-5** Curvas características de un rotor Savonius construido con **dos barriles** de 200 litros superpuestos (ver Fig. 3.2-1) (**Nota**: la potencia y el par de giro han doblado sus valores)

#### <span id="page-13-0"></span>*3.5 Sistema eléctrico*

Sobre el sistema eléctrico no diremos mucho. **Consultad con un buen mecánico o electricista de coches.** Es importante saber si el **regulador** que el alternador lleva incorporado (un dispositivo electrónico que impide que la tensión suba demasiado, limita la corriente de carga y desconecta la batería cuando está llena) puede servir para cargar la batería del aerogenerador Savonius.

Conviene utilizar el alternador de un coche pequeño (¿de motocicleta?), ya que con un solo rotor Savonius raramente obtendremos más de 10 amperios (20 amperios con un rotor de 2 barriles).

#### **Nota importante**

¡Tened también en cuenta que si el aerogenerador Savonius está muy lejos de la casa, para transportar la corriente a 12 voltios os harán falta unos cables con una sección tremenda, lo cual al precio que está el cobre no es nada reconfortante!

#### *3.6 Conclusión*

Debo confesar que personalmente nunca he construido un generador Savonius. Lo que he presentado aquí es puramente teórico.

Sin embargo, estoy convencido de que al menos con respecto al factor de multiplicación no he errado la diana. En el peor de los casos, es decir, si vuestro Savonius construido con un barril no suministrara suficiente corriente, siempre podéis añadirle otro (Fig. 3.2-1). De este modo llegaréis más rápidamente a la tercera línea del viejo proverbio chino:

#### *"De lo que oigo, me olvido de lo que veo (leo), me acuerdo lo que hago, lo entiendo"*

¡Os deseo mucha salud, mucho humor y suficiente viento!

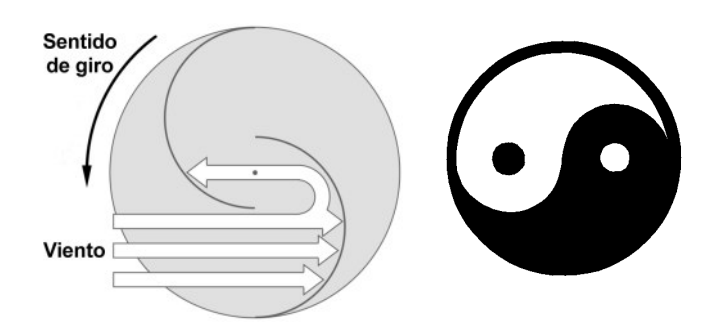

### <span id="page-14-0"></span>*Anexo: Generadores de bajas revoluciones*

Hoy existen en el mercado diversos generadores, que son capaces de suministrar una potencia decente a unas velocidades de giro muy por debajo de las requeridas por un alternador de automóvil.

Por ejemplo, en Internet hemos encontrado uno [www.ginlong.com] con las siguientes interesantes características tensión y potencia versus velocidad de giro:

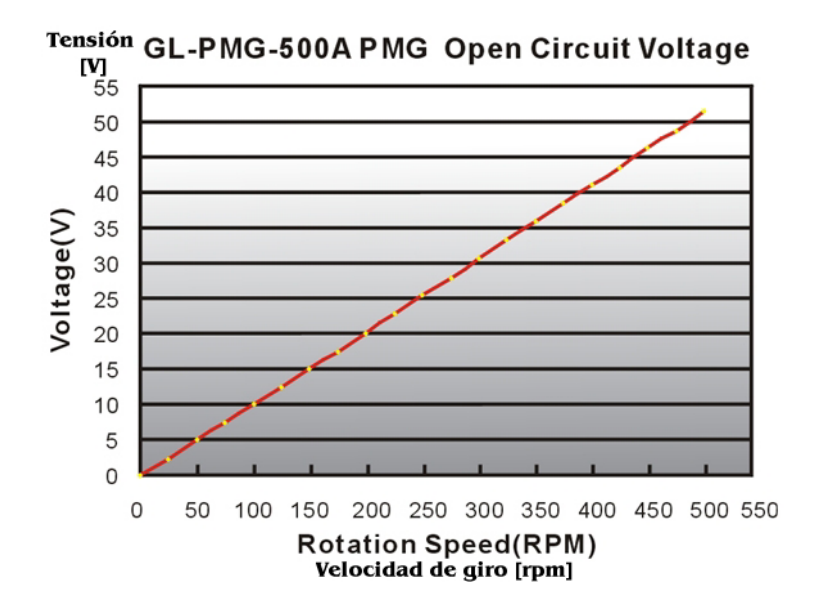

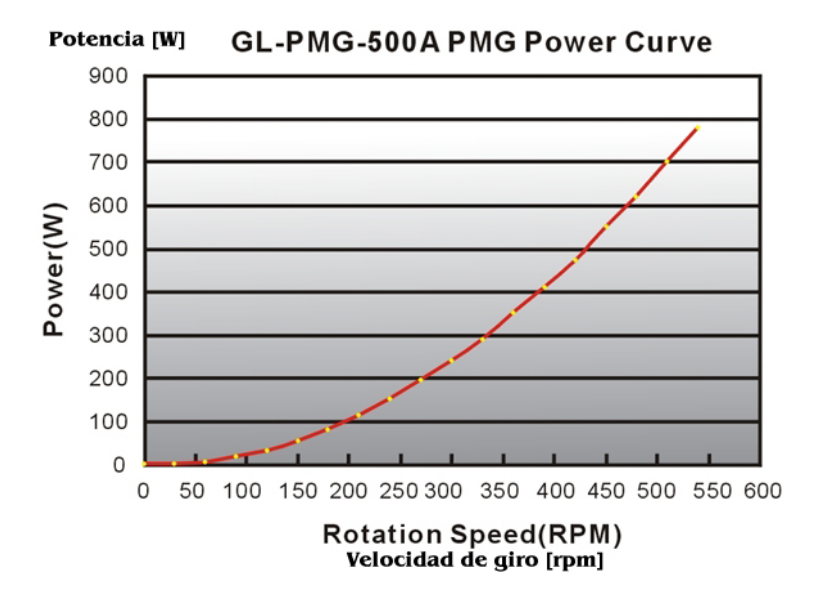

Introduzcamos la curva de potencia de este generador en la Fig. 3.4-3:

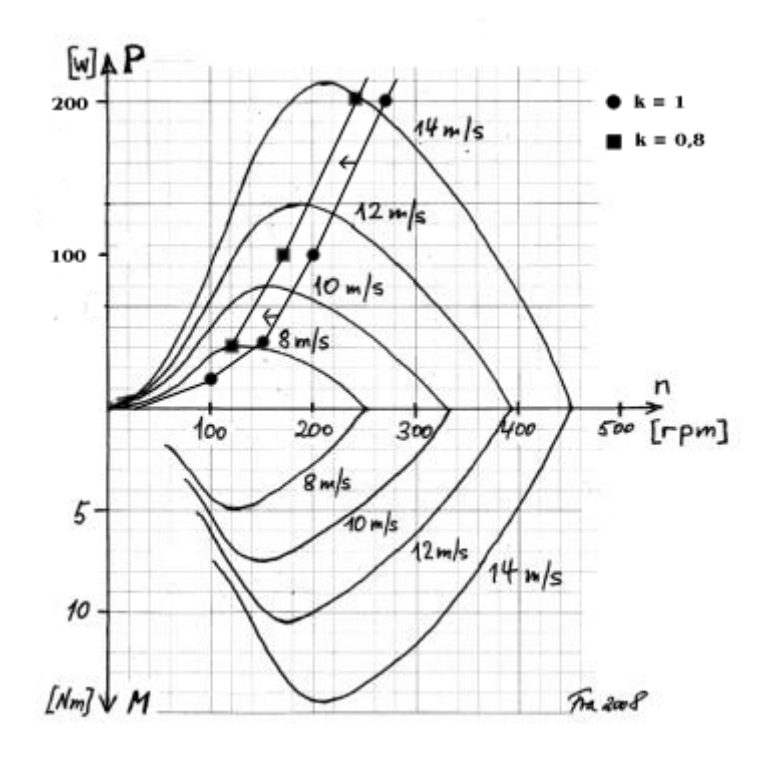

En este caso no tenemos que multiplicar, sino "desmultiplicar" la velocidad de giro del generador  $(k < 1)$ .

En efecto, para que la curva de potencia del generador (●) corte las curvas de potencia del rotor Savonius más cerca de sus respectivos máximos, la hemos desplazado hacia la izquierda (■), lo cual equivale a un factor de multiplicación k = 0,8. Esto significa que la polea del generador será un 20% más grande que la del rotor Savonius.

Si conseguimos construir un rotor Savonius muy ligero (por ejemplo con chapa delgada de aluminio) y el generador es lo suficientemente robusto, en principio éste se podría montar directamente sobre el eje del generador (mejor dicho, el generador se podría utilizar como uno de los dos cojinetes del rotor Savonius).

¡Suerte!

## *Links*

<span id="page-16-0"></span>Si eres un total novato en el campo de la energía eólica, te recomiendo leer [http://amics21.com/laveritat/nociones\\_de\\_energia\\_eolica.pdf](http://amics21.com/laveritat/nociones_de_energia_eolica.pdf)

Si te interesan los aerogeneradores de eje vertical, consulta también [www.amics21.com/laveritat/introduccion\\_aerogenerador\\_darrieus.pdf](http://www.amics21.com/laveritat/introduccion_aerogenerador_darrieus.pdf)

Si deseas profundizar más en la teoría general de las turbinas eólicas, no dudes en hacer clic en: [www.amics21.com/laveritat/introduccion\\_teoria\\_turbinas\\_eolicas.pdf](http://www.amics21.com/laveritat/introduccion_teoria_turbinas_eolicas.pdf)

También hemos traducido al castellano gran parte de la obra original de Albert Betz: [www.amics21.com/laveritat/betz\\_energia\\_eolica.pdf](http://www.amics21.com/laveritat/betz_energia_eolica.pdf)

Ver también nuestro "manual" para construir un aerogenerador de eje horizontal con palas de chapa curvada en [http://www.amics21.com/laveritat/manual\\_generador\\_eolico.pdf](http://www.amics21.com/laveritat/manual_generador_eolico.pdf)

> El presente manual también está disponible en alemán: [http://www.amics21.com/laveritat/savonius\\_generator\\_deutsch.pdf](http://www.amics21.com/laveritat/savonius_generator_deutsch.pdf)

> > en inglés:

[http://www.amics21.com/laveritat/savonius\\_generator\\_english.pdf](http://www.amics21.com/laveritat/savonius_generator_english.pdf)

y en francés: [http://www.amics21.com/laveritat/aerogenerateur\\_savonius\\_francais.pdf](http://www.amics21.com/laveritat/savonius_generator_english.pdf)